# **Python at NERSC**

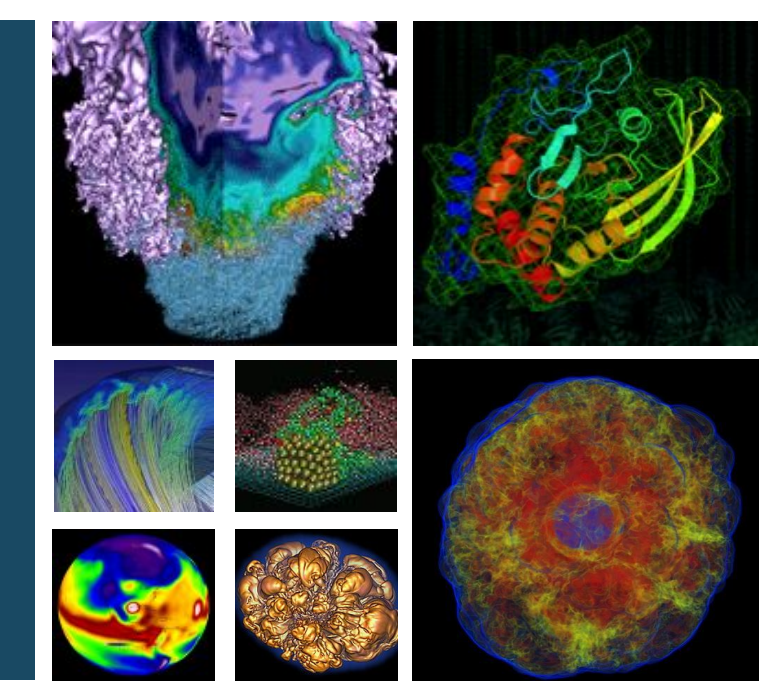

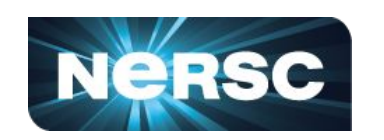

### **Rollin Thomas NERSC Data and Analytics Services IXPUG 2018-05-10**

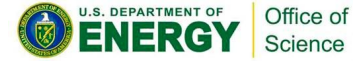

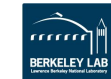

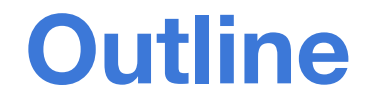

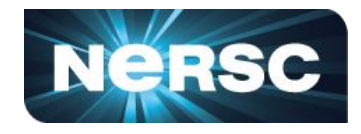

- **1. Python enables HPC science at NERSC Orchestration • Workflows • Analytics • HPC Apps**
- **2. How we help Python users at NERSC Productivity • Performance**
- **3. Experimental/Observational Science Engagements Python in NESAP for Data Projects w/Intel**

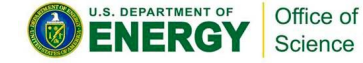

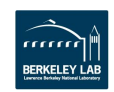

### **What is NERSC?**

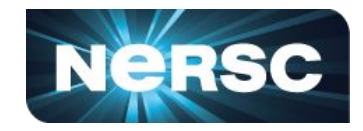

#### **National Energy Research Scientific Computing Center**

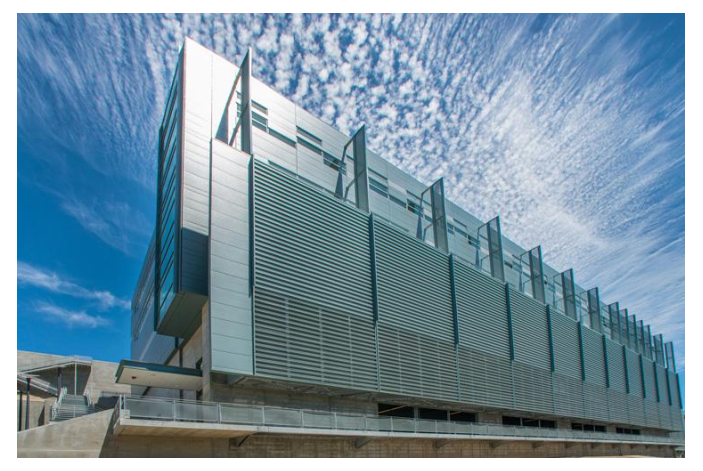

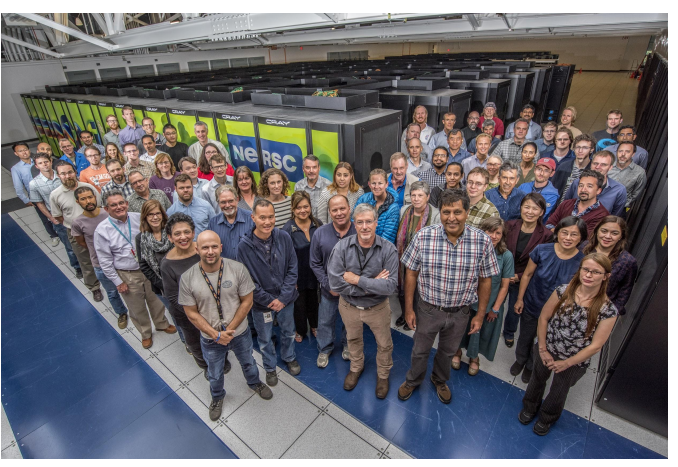

#### **The production user facility for high performance computing and data for the Department of Energy's Office of Science.**

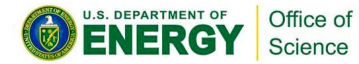

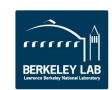

# **NERSC Systems**

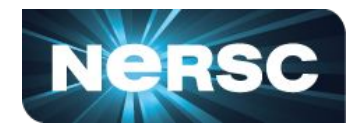

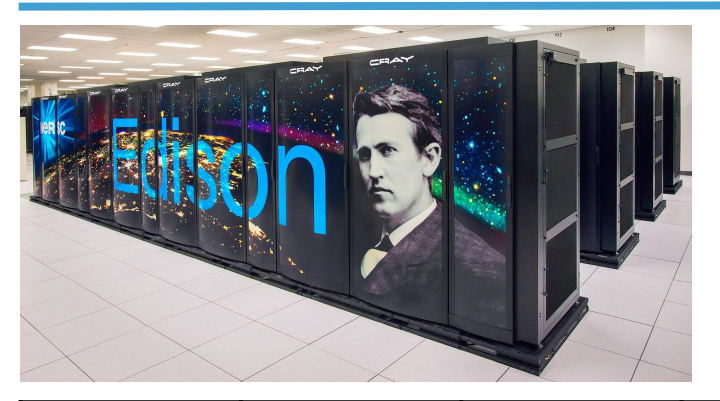

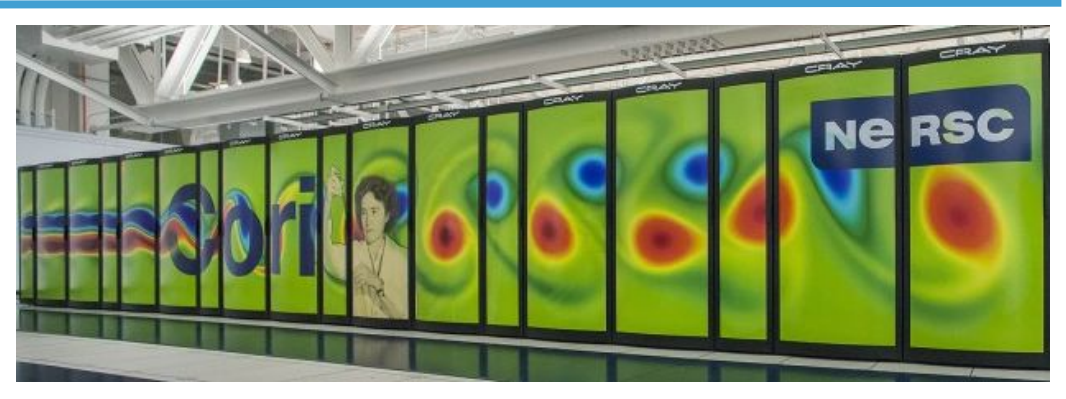

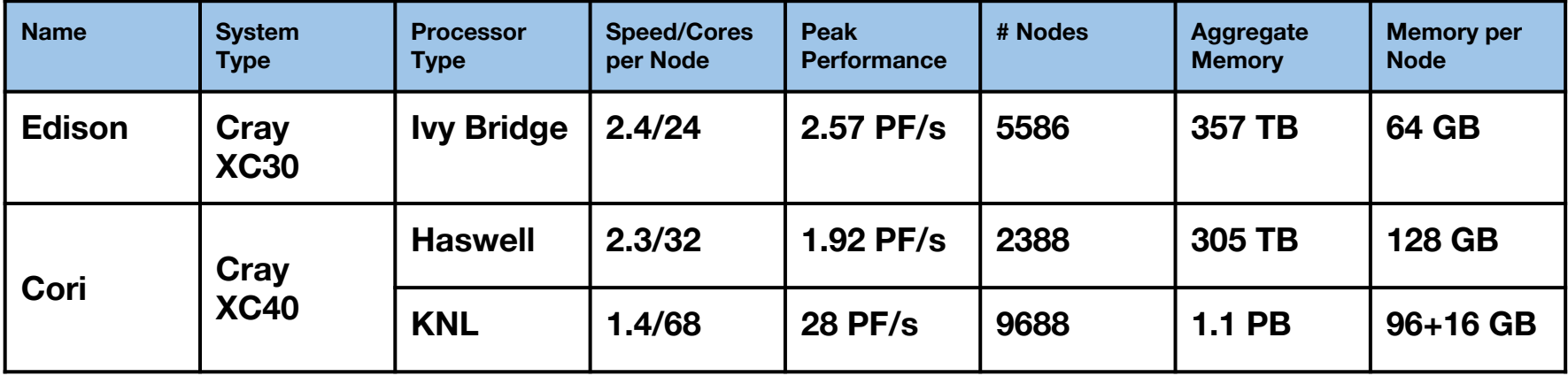

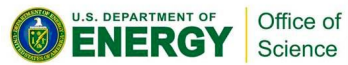

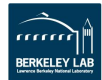

# **7K users, 800 projects, 2K papers**

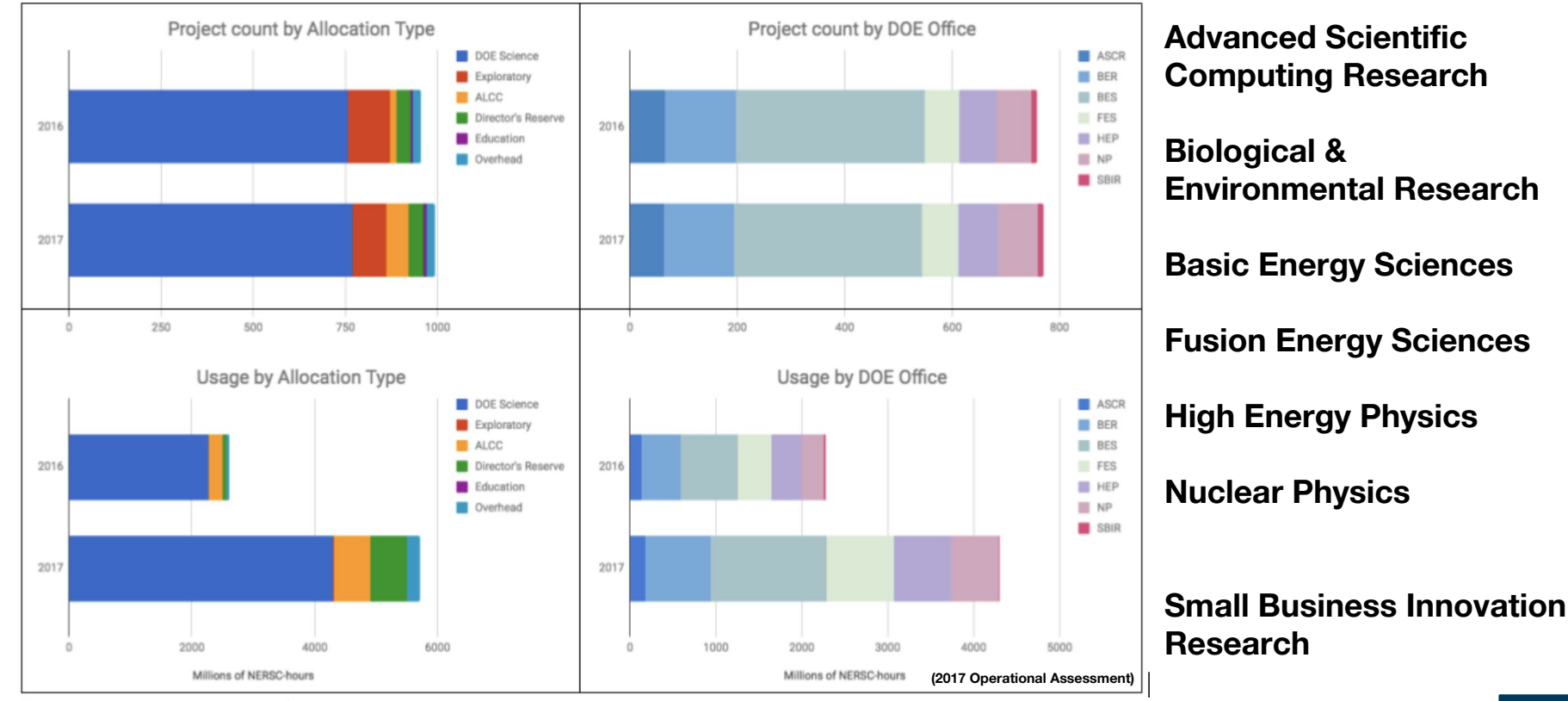

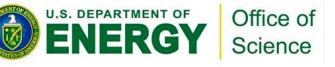

**~10 billion "NERSC hours" provided to users in 2017.**

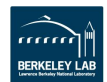

# **Science via Python@NERSC**

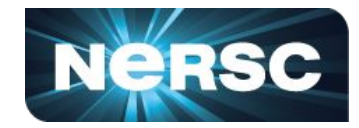

# **The Materials Project**

**Powering Workflows to Understand Properties of Materials**

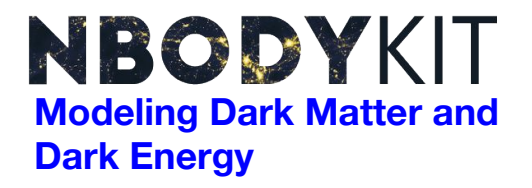

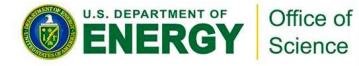

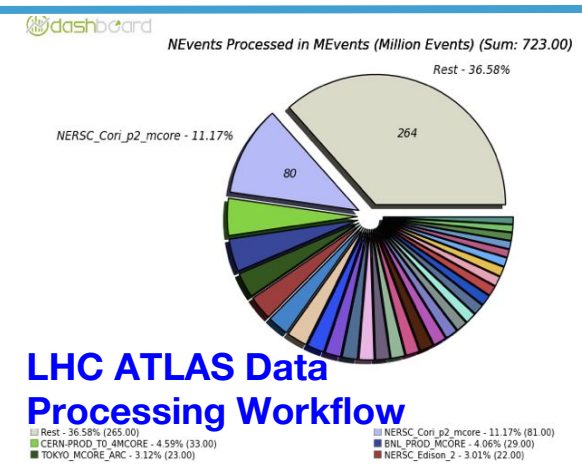

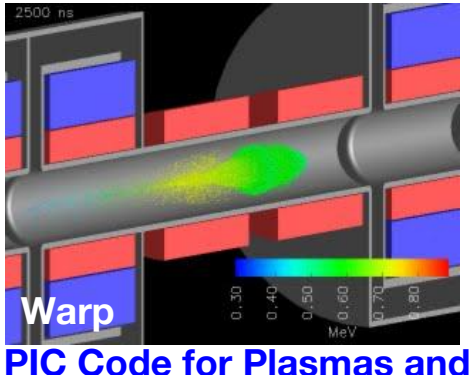

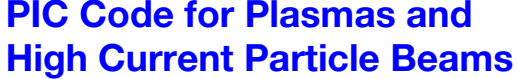

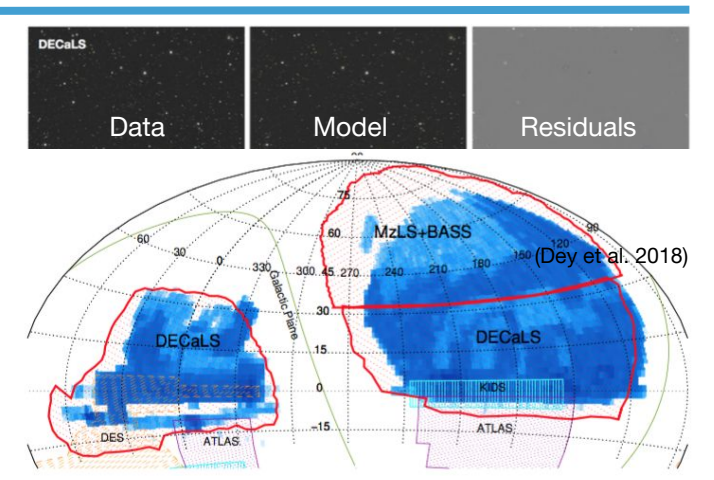

#### **Sky Survey Catalogs for Cosmology**

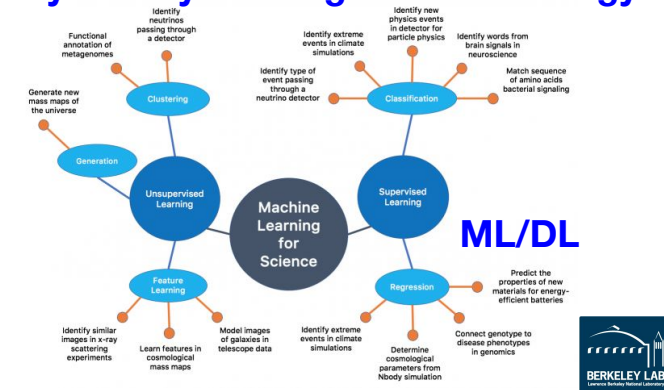

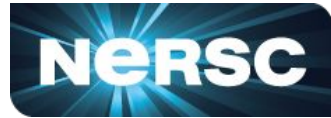

### **Around 3% of NERSC hours on Cori in the past year easily detected as Python jobs\*:**

**srun -n … python whatever.py …**

### *This is a lower limit***, as users:**

Office of

- **● Often make main programs executable**
- **● Use Python in containers to scale up**

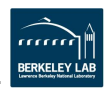

#### **Packages Users Say They Use NERSC**

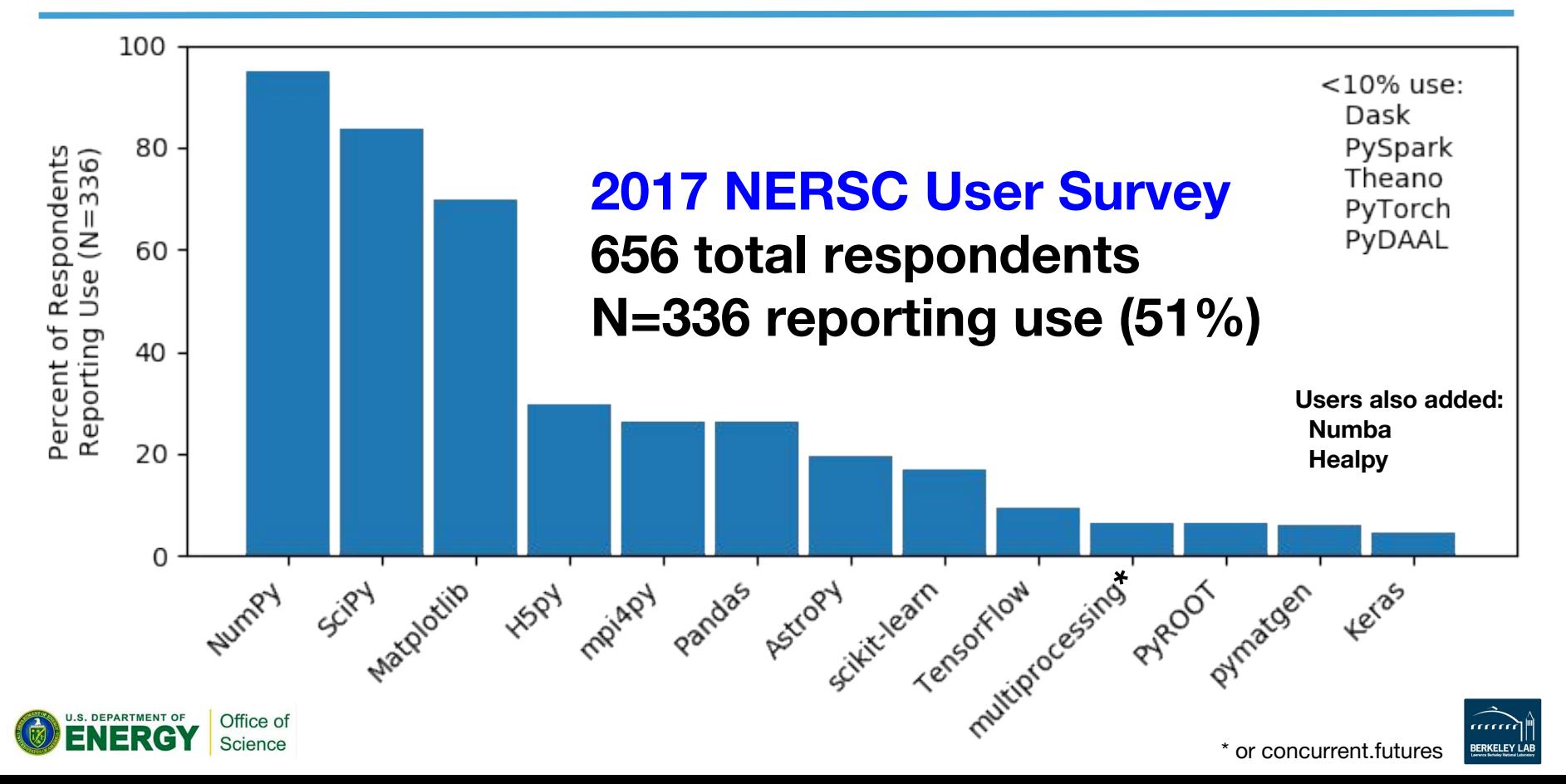

# **Monitored Imports (Cori)**

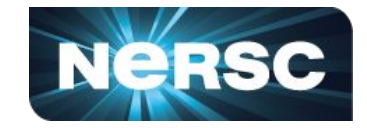

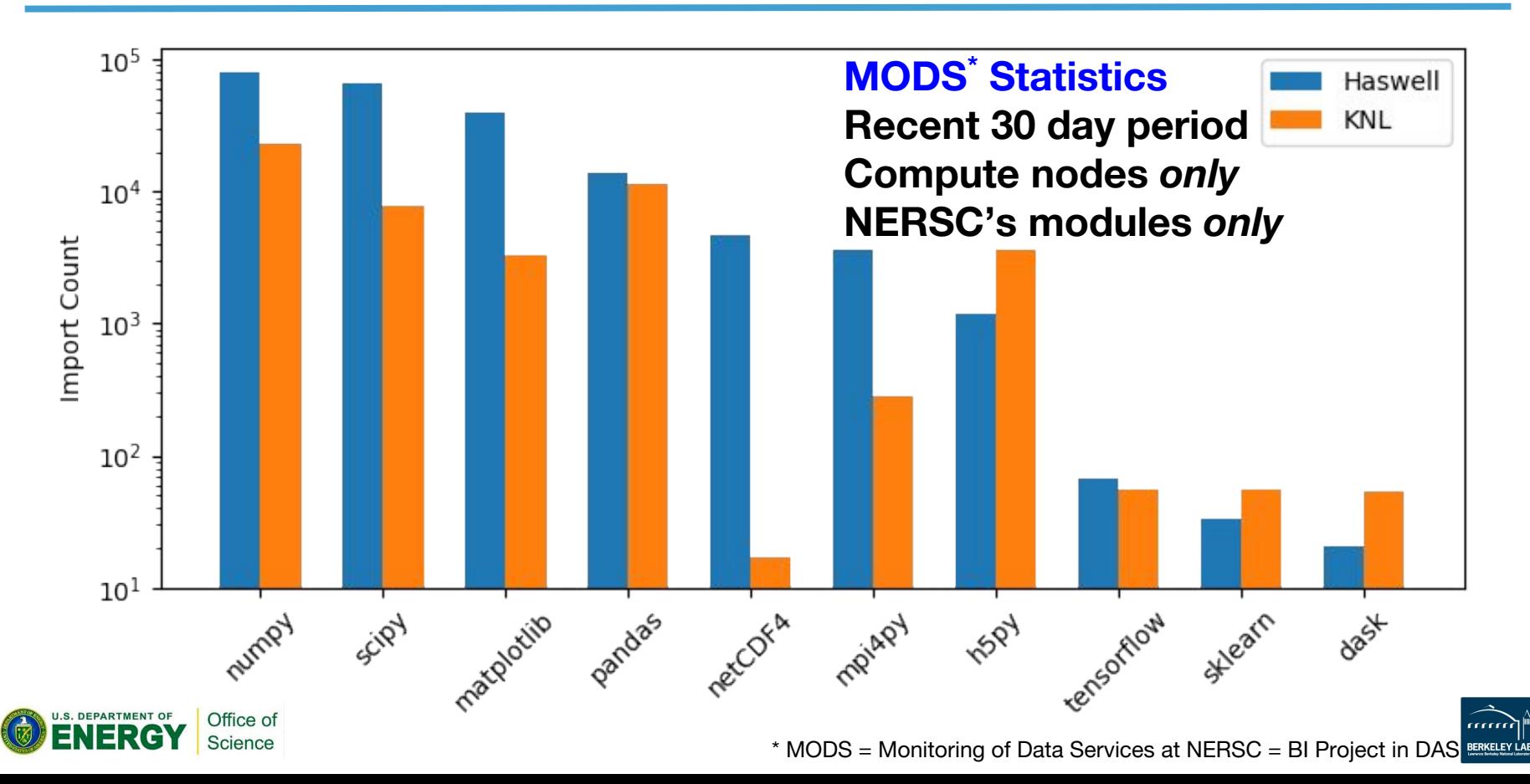

# **Python in Edge Services**

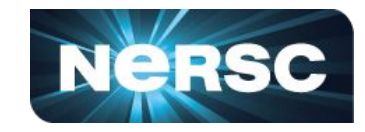

#### **Data Sharing Across**

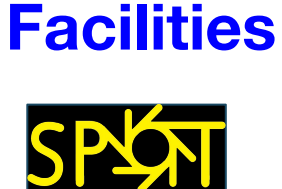

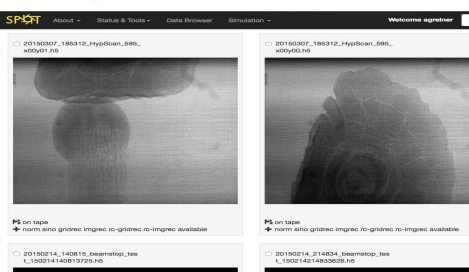

#### **enables science through . . .**

### **Interfaces to HPC resources & workflows**

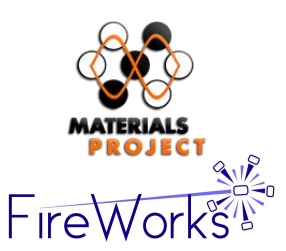

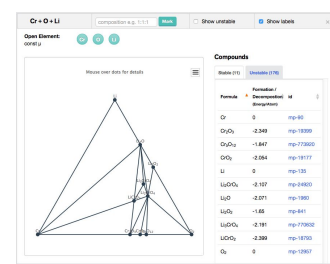

#### **Interactive Tools**

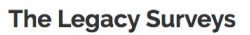

The Legacy Surveys are producing an inference model catalog of the sky from a set of optical and infrared imaging data, comprising 14,000 deg<sup>2</sup> of extragalactic sky visible from the northern hemisphere in three optical bands (  $g, r, z$ ) and four infrared bands. The sky coverage is approximately bounded by  $-18^{\circ} < \delta < +84^{\circ}$  in celestial coordinates and  $|b| > 18^{\circ}$  in Galactic coordinates. To achieve this goal, the Legacy Surveys are conducting 3 imaging projects on different telescopes, described in more depth at the following links:

The Beijing-Arizona The DECam Legacy The Mayall z-band **Sky Survey (BASS)** Survey (DECaLS) Legacy Survey (MzLS)

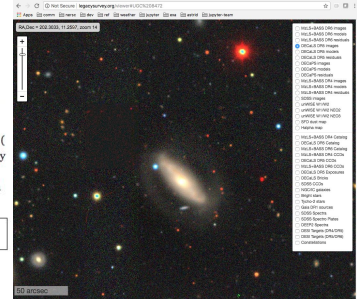

### **Rich Visualizations and UIs**

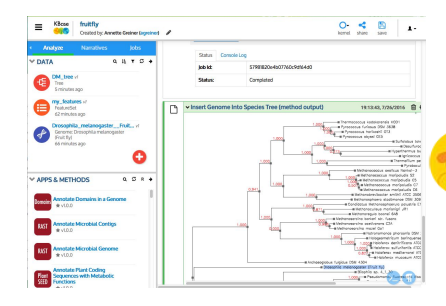

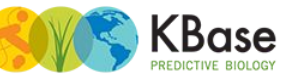

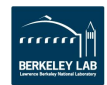

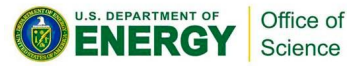

### **Interactive Supercomputing**

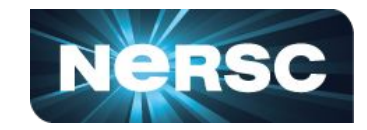

**BERKELEY LAI** 

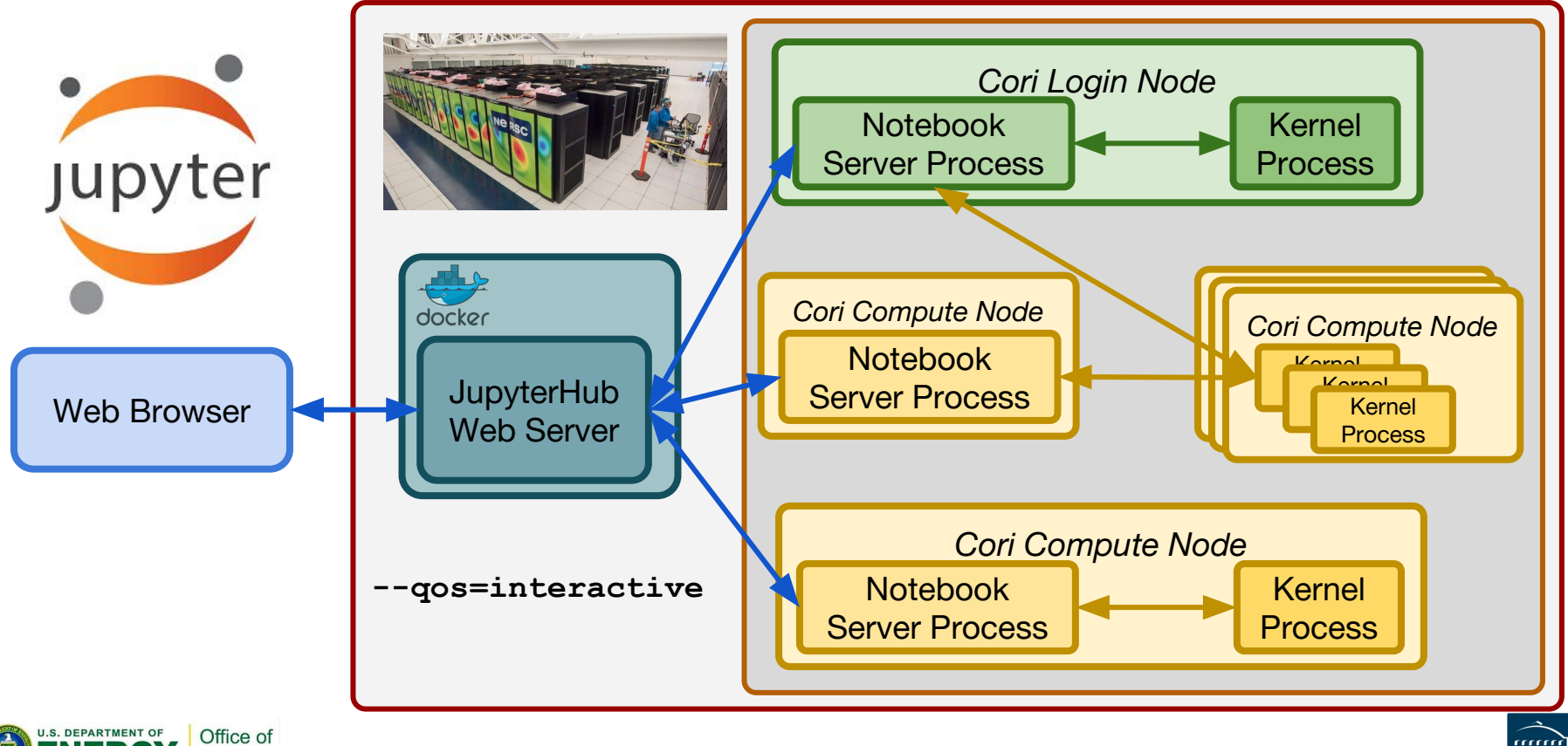

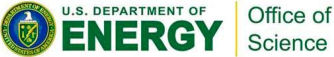

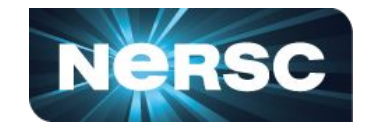

### **Focus on user productivity. Support familiar, trusted, up-to-date libraries. Find ways to put performance in user reach.**

### **Examples:**

**Threaded libraries: Intel MKL Support cluster scaling: Cray+mpi4py Close architecture gaps: Containers**

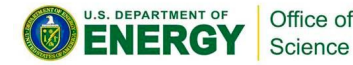

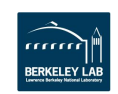

# **NERSC Python: Anaconda**

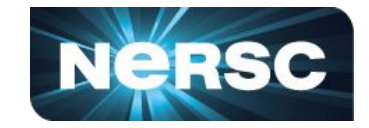

**Most well-known and widely used distribution. Designed around analytics, statistics, ML/DL. "Personalized" environments and package manager. Environments are rapid setup, shareable, & reusable.**

**2016: MKL added, and Intel upstreams optimizations: NERSC drops its builds of Python on Cray the same year.**

**Other options for HPC: Source builds, Spack, etc.**

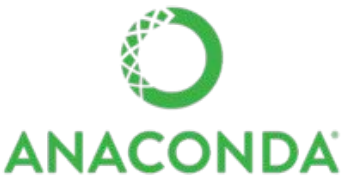

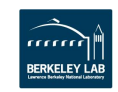

# **Handling MPI with mpi4py**

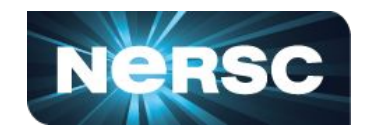

**Cluster parallelism with MPI via mpi4py: MPI-1/2/3 specification support OO interface ~ MPI-2 C++ bindings Point-to-point and collectives Picklable Python objects & buffers**

### **Build mpi4py & dependents with Cray MPICH:**

Office of Science

**python setup.py build --mpicc=cc python setup.py install**

**Cray-provided Compiler wrapper**

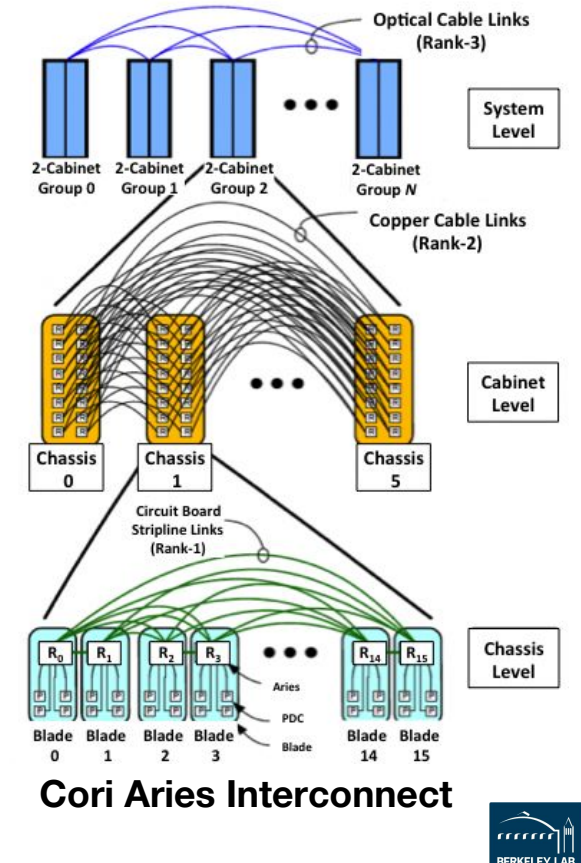

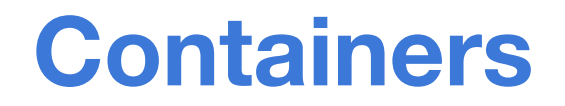

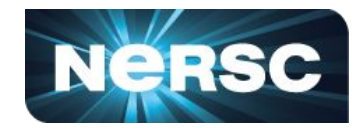

### **and Python go well together at NERSC**

### **Motivations, esp. for data science: Flexibility Convenience Consistency Reproducibility**

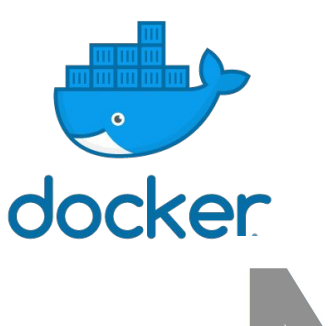

# **Some Options:**

Office of Science

### **Docker** *Shifter (~Docker on Cray)* **Singularity CharlieCloud**

Nice recent blog summary of the state of HPC containers: https://www.stackhpc.com/the-state-of-hpc-containers.html

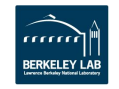

# **"Slow Launch" at Scale**

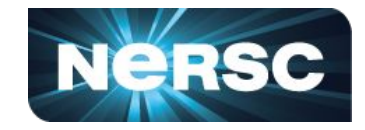

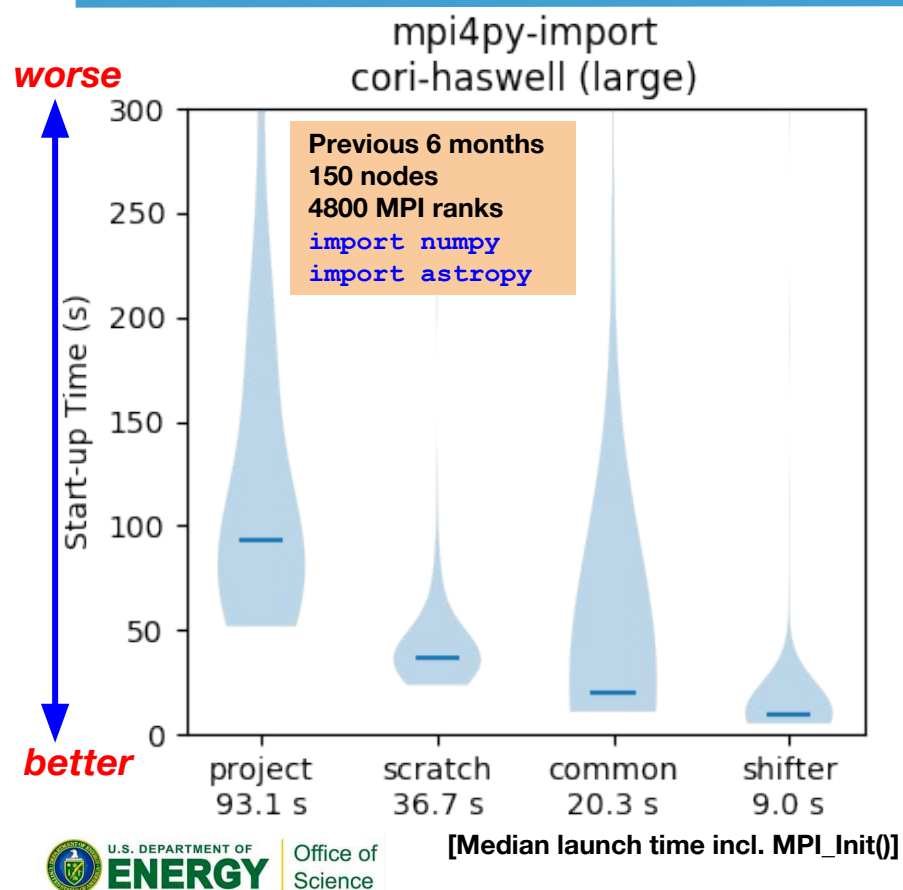

**Python's import is metadata intensive,**  ⇒ **catastrophic contention at scale** ⇒ **it matters where you put your env**

#### **Project (GPFS):**

**For sharing large data files**

#### **Scratch (Lustre):**

**OK, but gets purged periodically! Common (GPFS):** 

> **RO w/Cray DVS client-side caching Open to users now, was only staff**

#### **Shifter (Docker Containers):**

**Metadata lookup only on compute Storage on compute is RAM disk ldconfig when you build image**

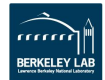

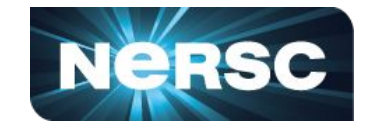

**General advice from to users regarding KNL:**

- **● Your code will run without modification**
- **Expect some refactor if you want best performance**
- **● Fine-grained parallelism to exploit 68 cores/node**
- **● Make aggressive use of the 512-bit vector units**
- **● Structure data to stay in KNL's 16 GB of MCDRAM**

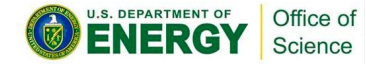

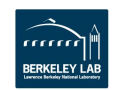

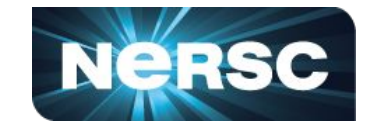

**Translation for Python users. At least,**

- **● Understand and use numpy array syntax, broadcast rules, and scalar/"vector" interfaces to functions.**
- **● Use threaded+vectorized libraries and compiled extensions, minimize time outside of using them.**
- **● There may, in fact, be more than one way to do it; Prepare to rethink algorithms, memory usage, etc.**
- **● Layer use of profiling tools to identify/assess hotspots.**

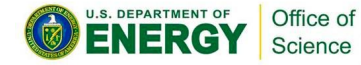

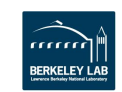

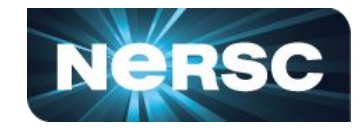

**NERSC Exascale Science Applications Program for Data:** *Users whose applications process, analyze, and/or simulate data sets or data streams from experiments and instrumentation supported by DOE need help preparing for extreme scale and exascale computing.*

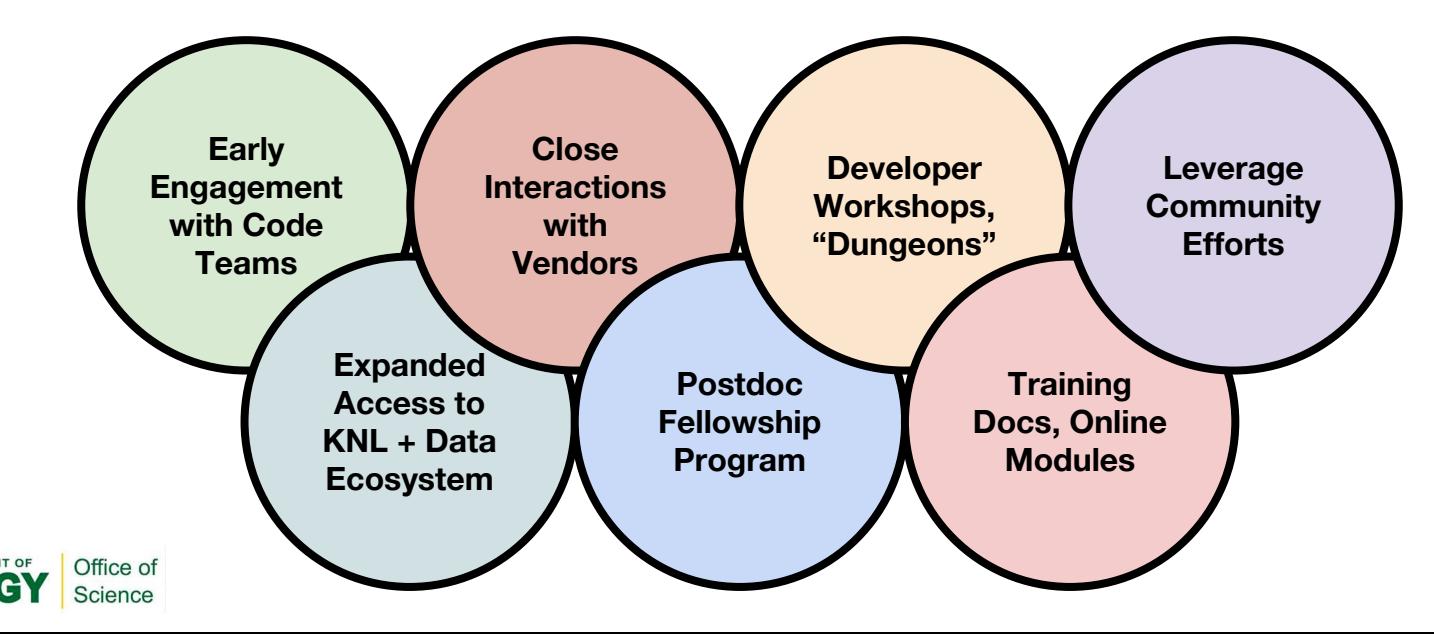

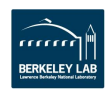

# **Python NESAP for Data Projects**

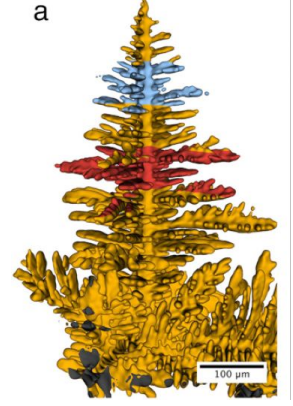

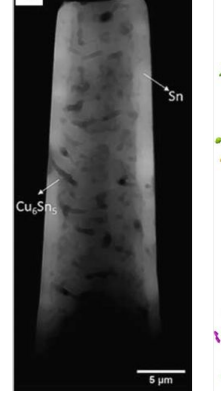

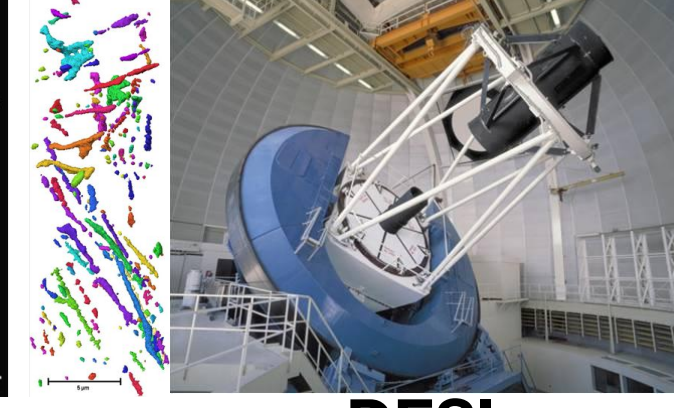

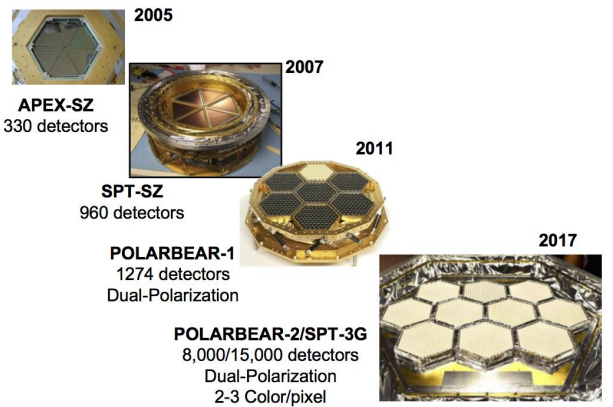

### **TomoPy DESI TOAST**

#### **TomoPy (Python & C):**

**Tomographic data processing and image reconstruction**

*PI: Doga Gursoy, Argonne National Laboratory*

**DESI Pipeline (As Pure Python as Reasonably Possible):**

**Baryon acoustic oscillations (DESI Project)**

*PI: Stephen Bailey, Lawrence Berkeley Laboratory*

**TOAST (Time Ordered Astrophysics Scalable Tools, Python & C++):**

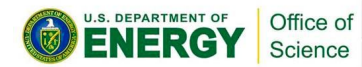

**Cosmic microwave background data analysis and simulation (CMB S4)** *PI: Julian Borrill, Lawrence Berkeley Laboratory*

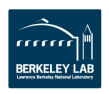

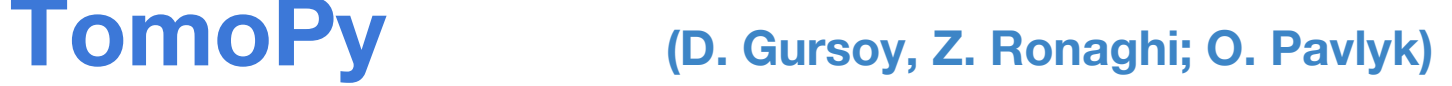

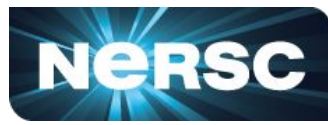

#### **Framework for analysis of synchrotron tomography data**

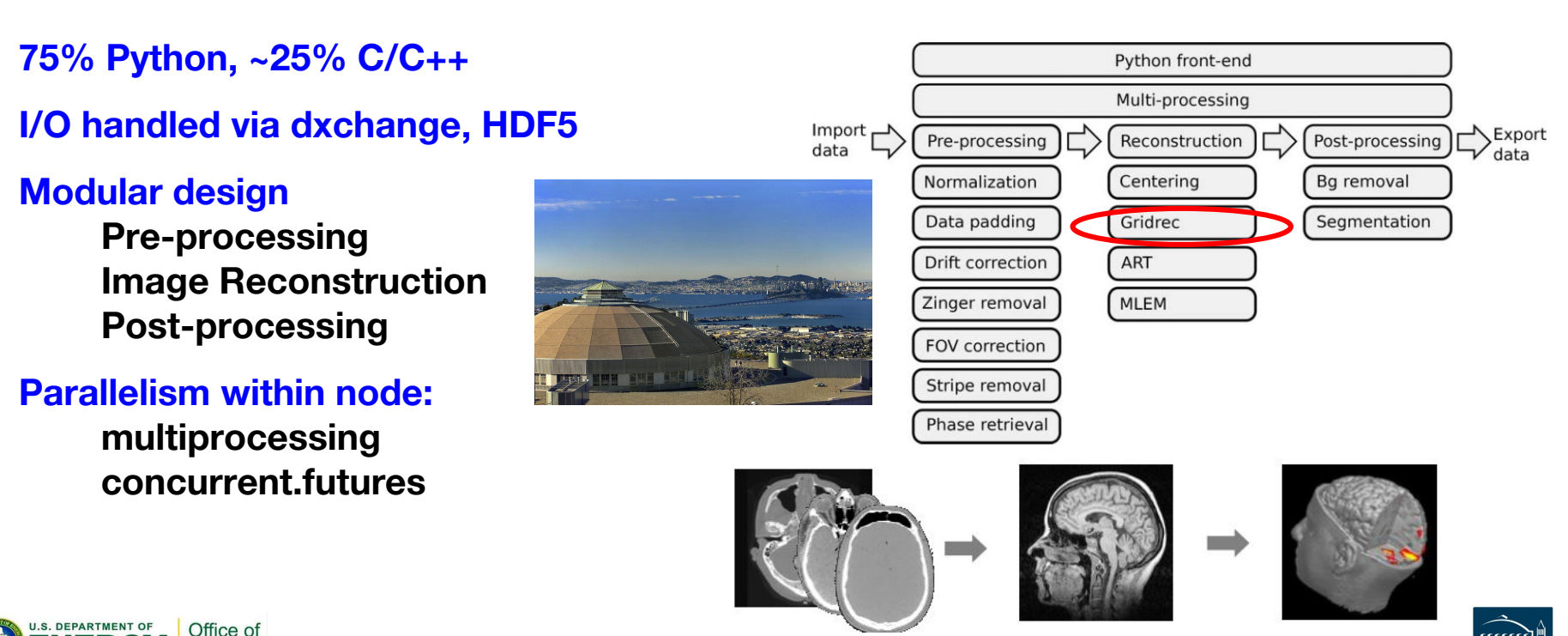

Science

# **TomoPy Optimizations So Far**

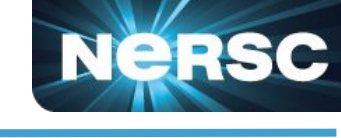

#### **Library dependencies:**

- Intel Python: NumPy, SciPy, scikit-image
- Local builds: fftw, pyfftw, dxchange, dxfile, olefile

**Compilation:**

- **Build TomoPy C extensions with icc**
- Target common-avx512 architecture enabling vectorization

#### **Runtime:**

- To use multiprocessing on KNL needed to set KMP\_AFFINITY=disabled
- *● Using huge memory pages: gridrec algorithm 30% faster on Haswell, 45% faster on KNL*
- **Code changes, mostly in C layer gridrec algorithm, some preprocessing:**
	- Appropriate precision (**ceilf, sinf, cosf**), avoid upcast/downcast if we can
	- Replace **lroundf(x)** with (int)roundf(x) to enable vectorization
	- Apply icc-specific vectorization pragmas (Intel Compiler)
	- 64-byte aligned memory allocation from X/Open-7 posix standard instead of fftw allocator
	- Parallelize FFTs with "many FFT" for more slices at once
	- *● Employ cache blocking to lower miss rate for interpolation step (25% to 4% on KNL)*
	- Pre-processing: Encapsulated uses of fft, ifft and fft2, ifft2 by replacing direct calls to pyfftw.interfaces.numpy functions with calls to wrapper functions

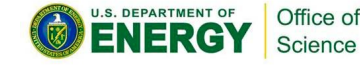

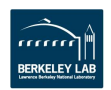

(mostly gridrec algorithm)

# **TomoPy Gridrec Optimizations**

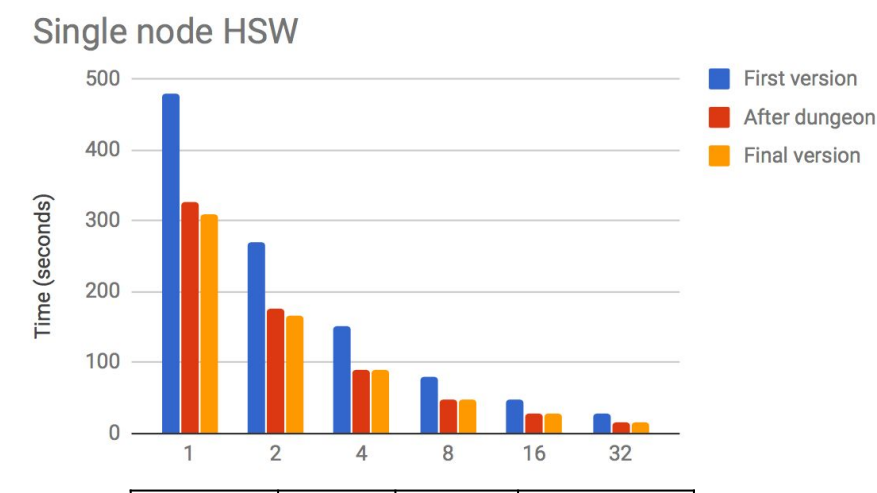

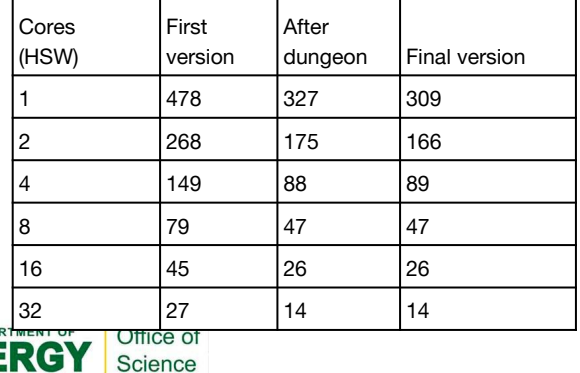

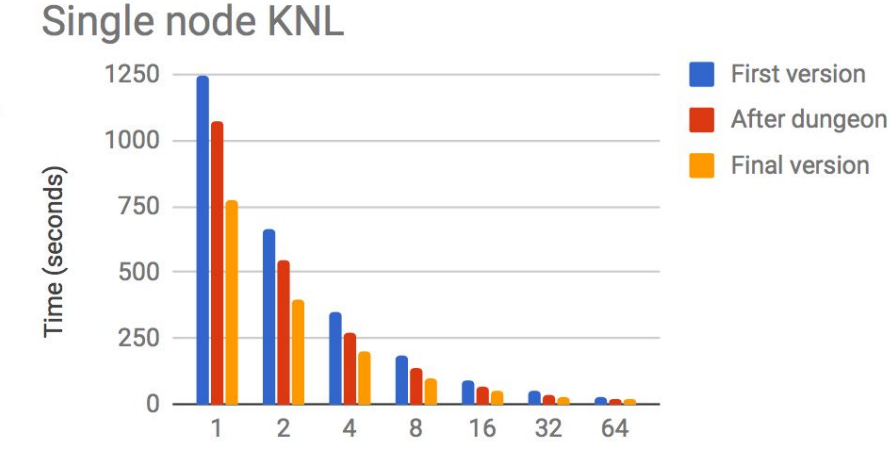

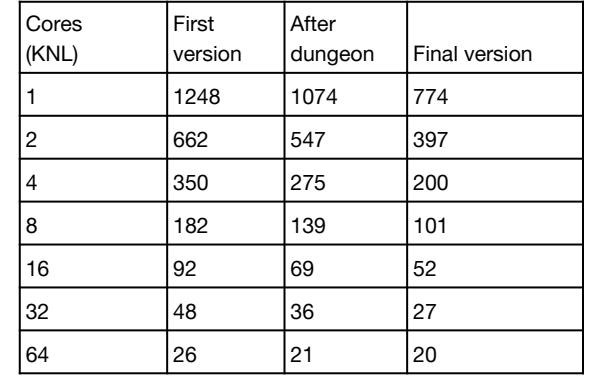

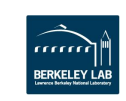

**NeRSC** 

#### **Science Purpose: Spectroscopy for Dark Energy science**

- 3D map of the Universe over 10 billion years
- Spectra of 10's of millions of galaxies and quasars
- *● Create flux-calibrated 1D tables of flux vs wavelength of Galaxies, quasars, etc. from 2D CCD image frames*

#### **Algorithms and Methods**

- Scientific Python stack (NumPy, SciPy, etc.; threaded)
- Linear algebra (esp. Hermitian eigen-decomposition)
- Special function evaluations, fitting functions to data
- MPI (mpi4py) data-parallel processing  $+$  Shifter to scale up

#### **Production Requirements**

Real-time pressure to do real-time survey planning each day

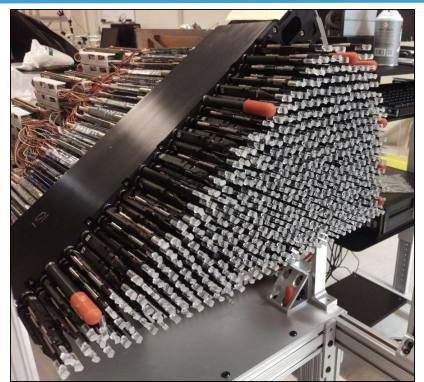

DESI Fiber Positioner Petal **1 Exposure = 30 Frames = 15,000 Traces**

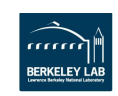

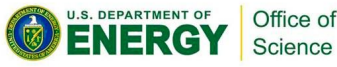

# **DESI Optimization & Scaling**

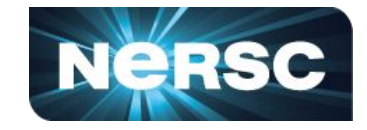

#### **Simulation Code (Simulate Spectra on CCDs): 1.5-1.7x on HSW, multi-node scaling w/MPI**

- Numba JIT compilation to speed up 2 lines of expensive matrix slicing
- MPI work to scale up the code:
	- Broadcast/reduce to scatter/gather where best use, complete initial I/O faster
	- Multi-level Comm scheme to optimally fill nodes
	- Scale tests up to 60 nodes so far, will be used in production soon
	- Single exposure (30 frames simultaneously) in 8 minutes
	- Roughly equal performance between multiprocessing and MPI on single node

#### **Main Extraction Code (1D traces from CCD images)**

- Main bottleneck is **legval** in NumPy (scalar/vector args) observed at first Dungeon.
- *● Precompute legval w/large vector input (not scalar): promising but delicate refactor.*
- *● Also legval itself: 4x speedup with loop unrolling and Numba.*
- Using some of the code as a testbed for initial experimenting with PyPy.

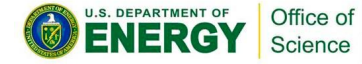

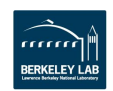

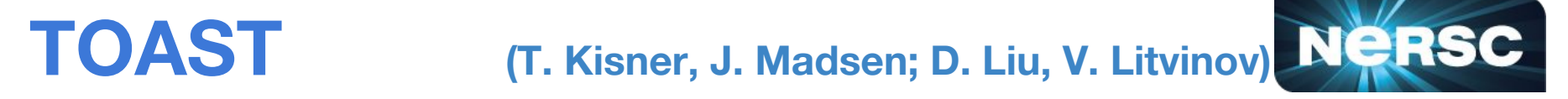

#### **Cosmic Microwave Background: HPC and Data**

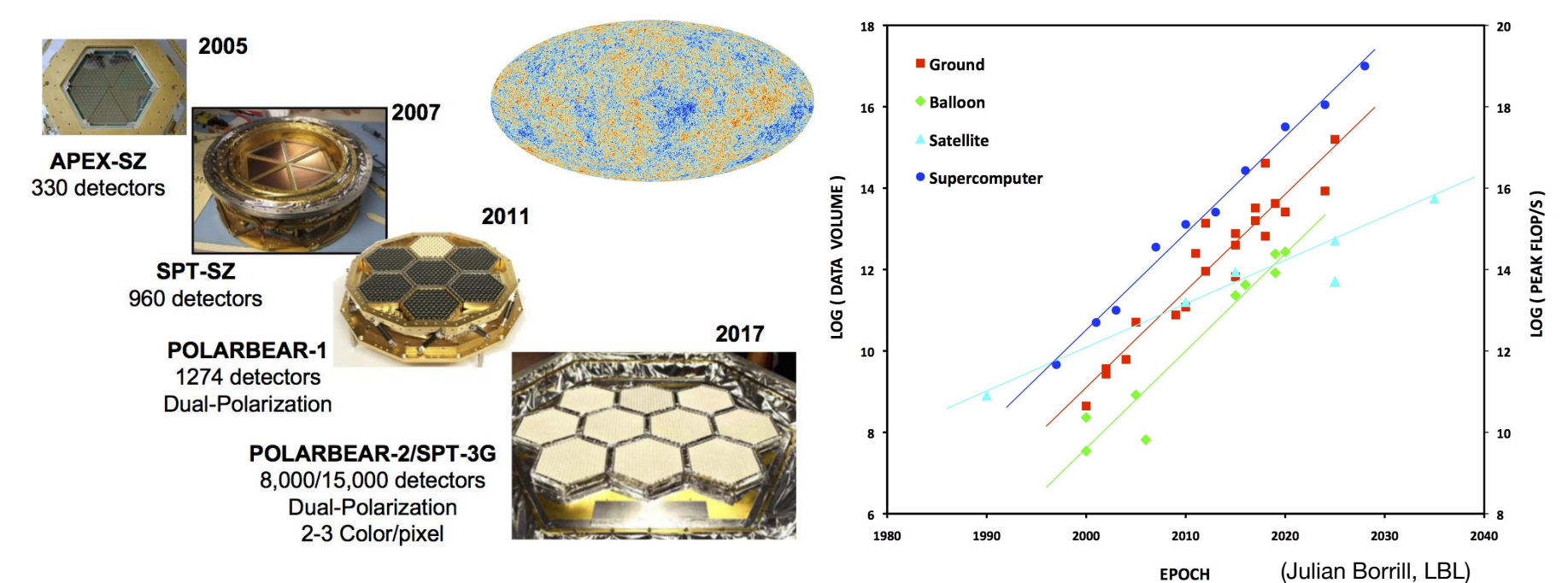

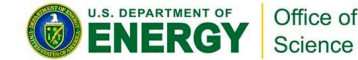

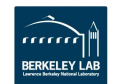

### **Preparations for CMB-S4**

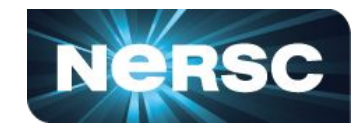

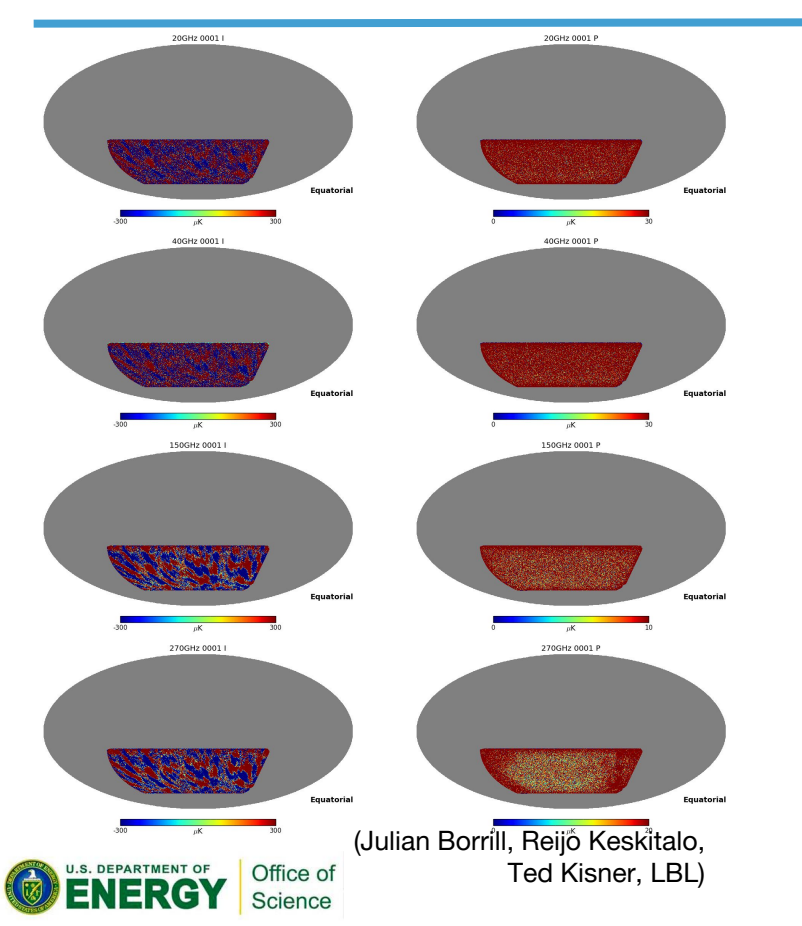

#### **Future CMB experiments:**

**10x more detectors More telescopes New systematics (weather at different sites)**

#### **"TOAST" App Hero Run in June 2017 Simulation and map-making:**

**50,000 detectors 30X Planck mission data 1 year of simulated observations from Chile Including effects of atmosphere**

#### **Using all of NERSC's Cori Phase II:**

**658,784 Intel Xeon Phi (Knights Landing) Cores Hybrid MPI/OpenMP (150K MPI ranks) First full-KNL production Shifter (container) job Hybrid Python/C++**

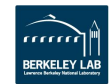

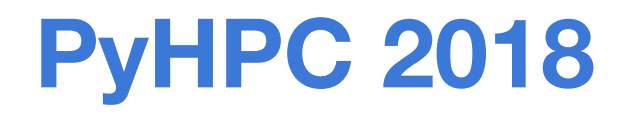

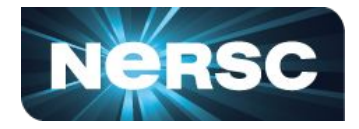

# **At SC18!**

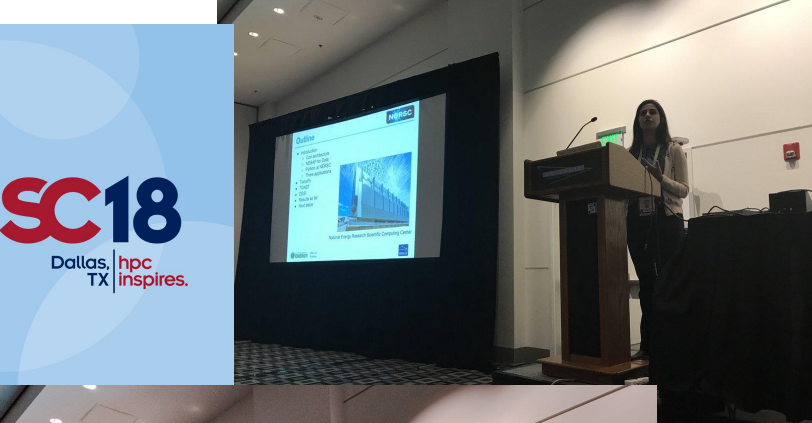

#### **8th Workshop on Python for High-Performance and Scientific Computing**

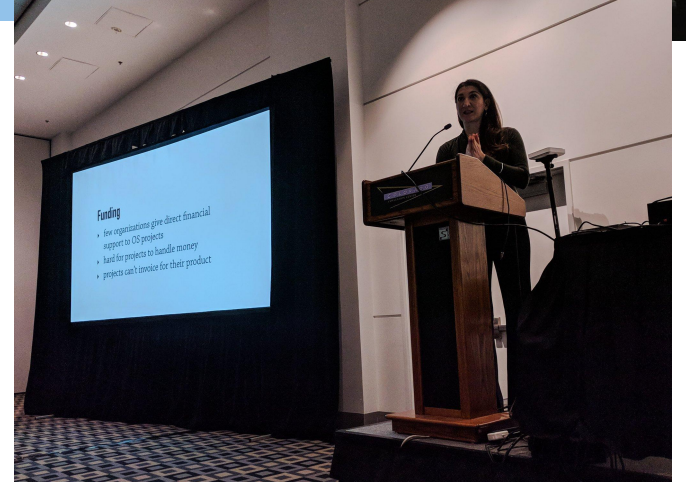

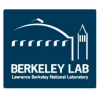

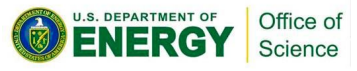

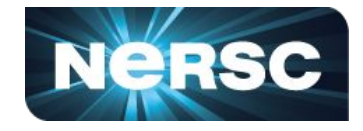

**Python fills numerous critical roles at HPC scientific computing centers like NERSC.**

**Especially true in experimental/observational sciences, data processing/analysis more than analytics for now.**

**Achieving good Python performance is challenging and users (not often HPC-oriented) need to partner with center staff and vendors/developers to get it.**

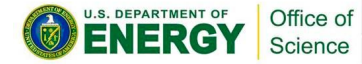

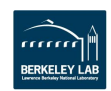